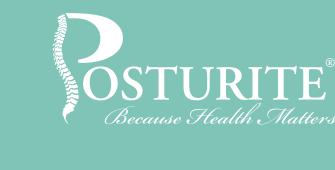

# Help for shoulder and neck pain at work

There are many musculoskeletal conditions that cause neck and shoulder pain, but these can be triggered and aggravated by poor working habits at your desk

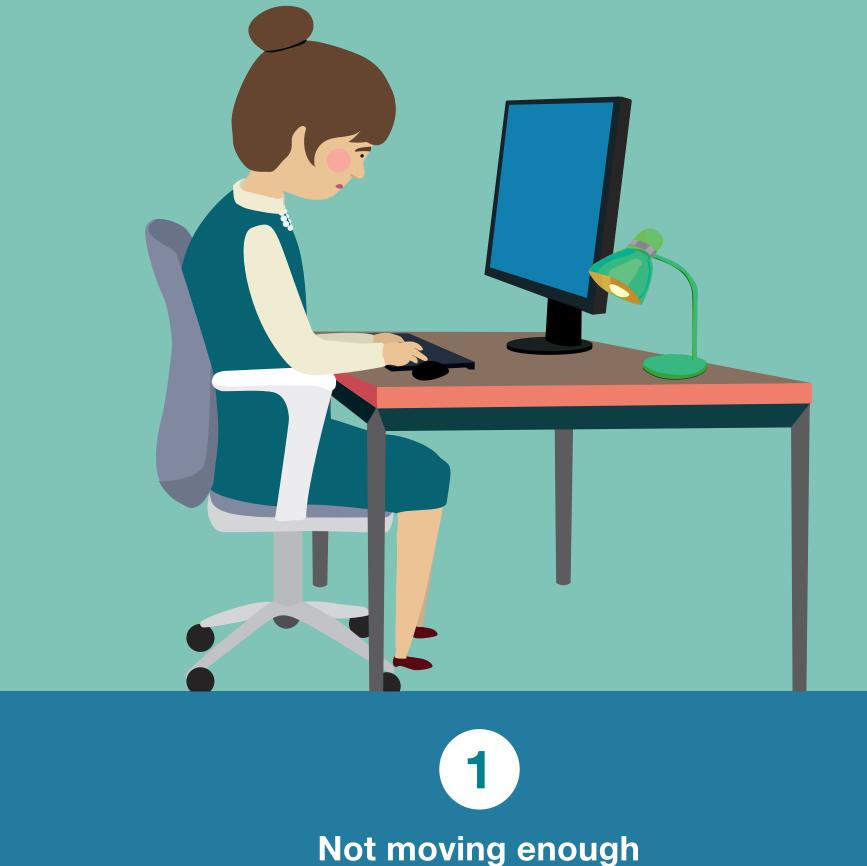

### Regardless of how suitable your workstation is, remember to get up, walk around and try some neck and shoulder stretches frequently throughout the day. Try this...

## Shoulder stretch

Raise shoulders

towards ears until

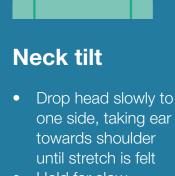

- Hold for slow count of 10 • Repeat 3-5 times

- slight tension felt across until stretch is felt tops of shoulders Hold for slow count of 10 • Repeat 3-5 times

Sitting too low

If you are sitting too low (or your desk is too high), you risk sustained contraction

of the shoulder muscles as you lift your arms to use the mouse and keyboard. This

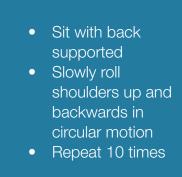

Shoulder roll

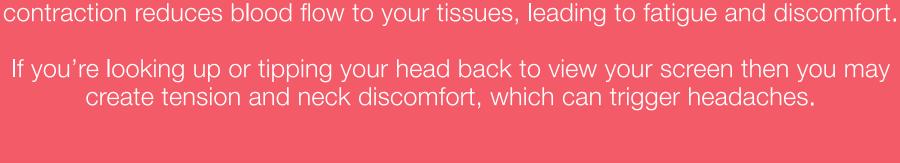

Try this...

Make sure your arms are parallel to your desk and your gaze is in line with the

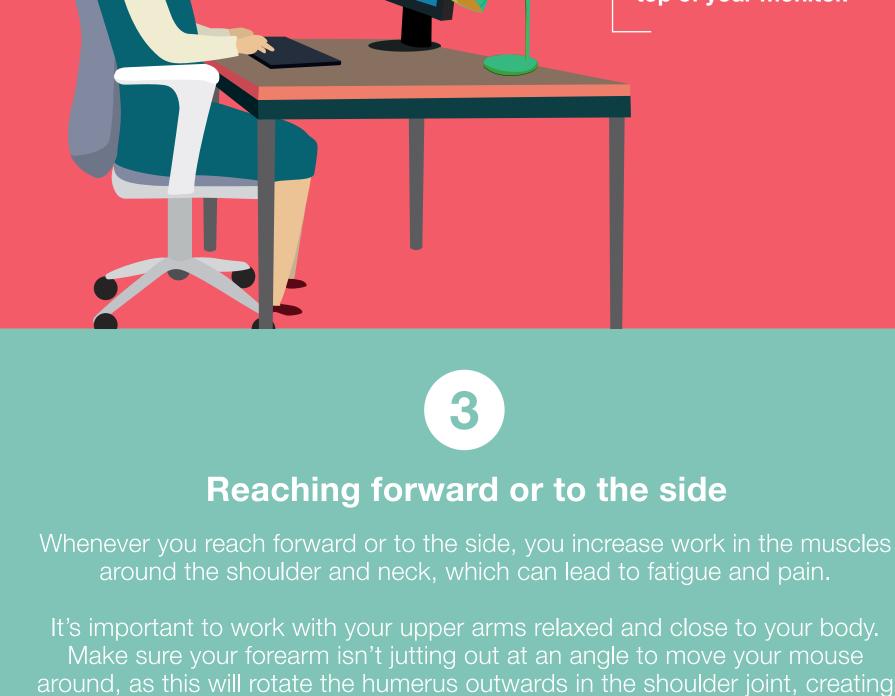

Keep your back

against the

backrest

curve of your

top of your monitor.

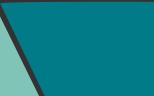

tension and imbalance if this becomes habitual.

Try this...

Use a compact keyboard to allow more space to position your mouse

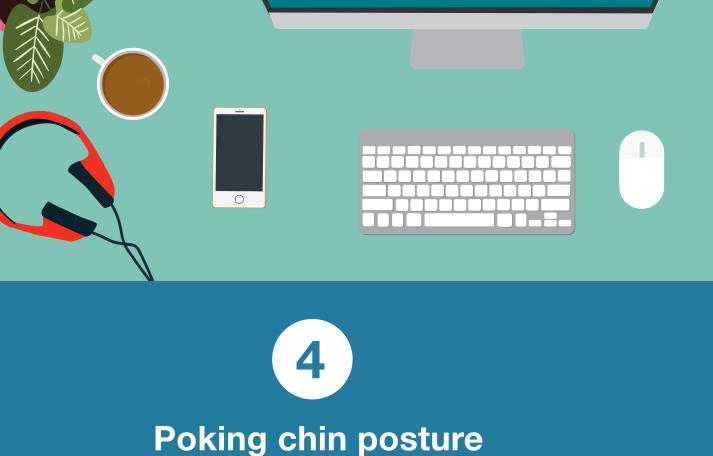

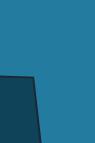

Top of the screen level

with the eye line

Ask a

colleague to remind you

if they notice you slumping

forwards

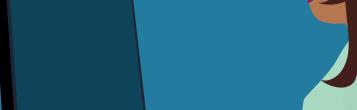

This is when you're leaning in towards your screen, your back

unsupported by the backrest, with the chin pointing forwards. This engages

the muscles in the neck, causing tension that reduces blood flow to the

head which can cause headaches. If there is pressure on the nerves in the neck

then this can cause referred pain in the arms and hands.

Try this...

controls to help you see Make sure your monitor is an arm's length away

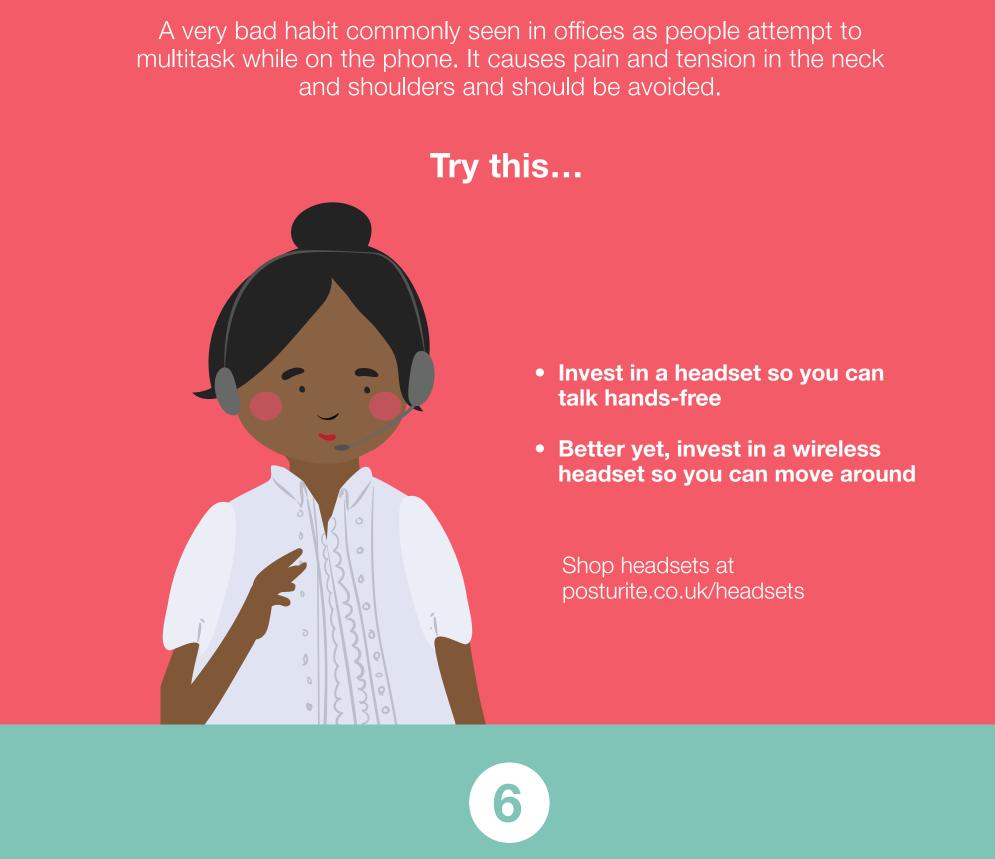

Repetitive or awkward head movements

Glancing repetitively between your screen and documents laid out on your

desk can lead to aches and pains. Avoid placing documents in front of the

keyboard, as this will cause you to reach to type, creating tension in the

shoulders, upper back and neck.

Using multiple monitors also increases the risk of head movements as you may

find yourself turning your head repetitively to view data between the screens.

Try this...

Clamping phone between ear and shoulder

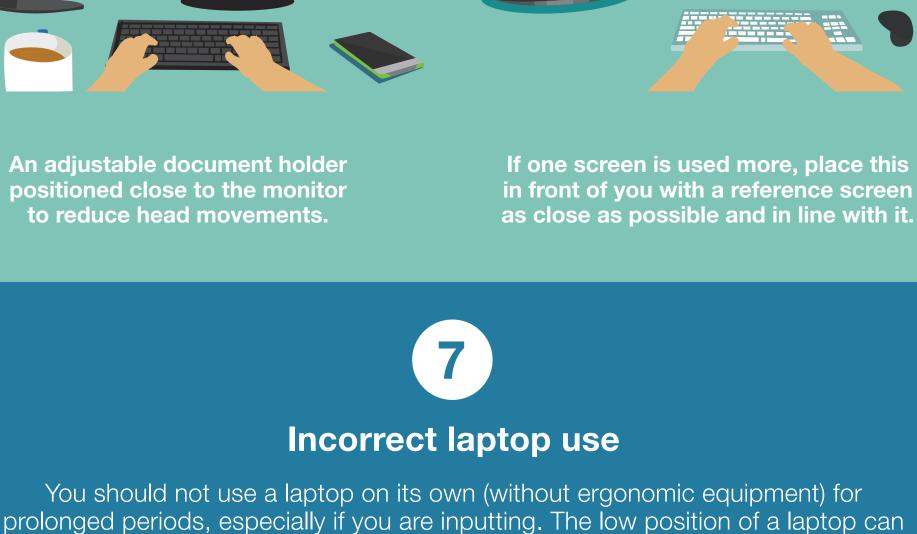

encourage you to bend your neck forwards and hunch your shoulders. Use of the

touchpad can also create awkward movements, and is not very efficient.

Try this...

Using a

detachable mouse and

keyboard

Using an adjustable laptop/tablet stand

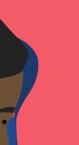

Overuse of tablets and phones

Touch-screens can encourage poor postures, especially when used for long periods.

Limit usage to

short bursts

Make sure arm is

supported if swiping

Avoid using devices

flat on the desk

Try this...

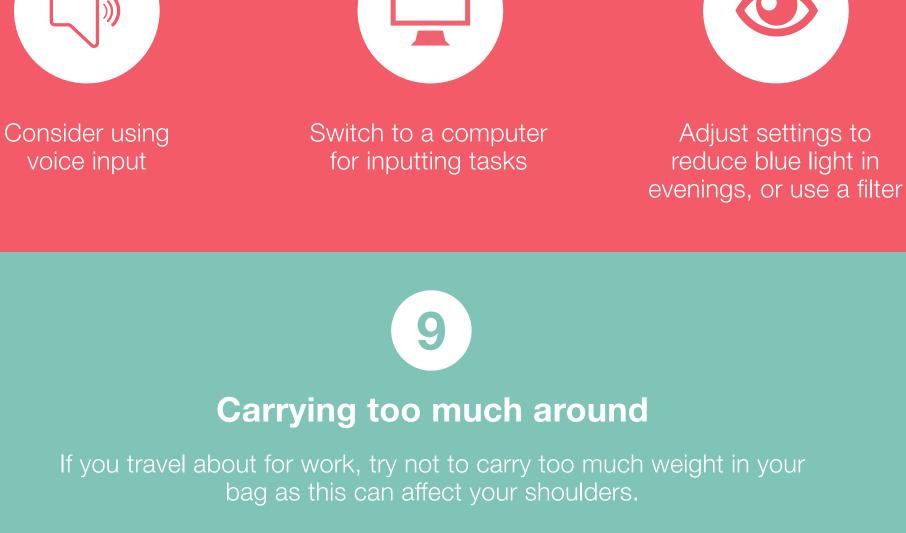

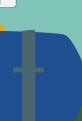

Try this...

• Use an ergonomic backpack Avoid shoulder bags

What next?

For further support for musculoskeletal issues in the workplace, visit posturite.co.uk and find out how we can help.

 Regularly clear out your bag to get rid of excess weight Take rest breaks

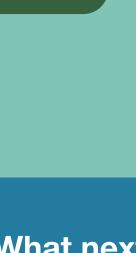